## ФЕДЕРАЛЬНОЕ АГЕНТСТВО ПО ТЕХНИЧЕСКОМУ РЕГУЛИРОВАНИЮ И МЕТРОЛОГИИ ФЕДЕРАЛЬНОЕ ГОСУДАРСТВЕННОЕ УНИТАРНОЕ ПРЕДПРИЯТИЕ УРАЛЬСКИЙ НАУЧНО-ИССЛЕДОВАТЕЛЬСКИЙ ИНСТИТУТ МЕТРОЛОГИИ (ФГУП «УНИИМ»)

Согласовано<br>Директор ООО «Квазар» **СОЛЮТОВ Ю.С.** 2019 г.  $\kappa$ 1

Утверждаю Директор ФГУП «УНИИМ» Медведевских С.В. 2019 г.

Государственная система обеспечения единства измерений

## А нализаторы коррозионной активности грунта

АКАГ

Методика поверки МП 17-221-2019

> Екатеринбург 2019 \*

## ПРЕДИСЛОВИЕ

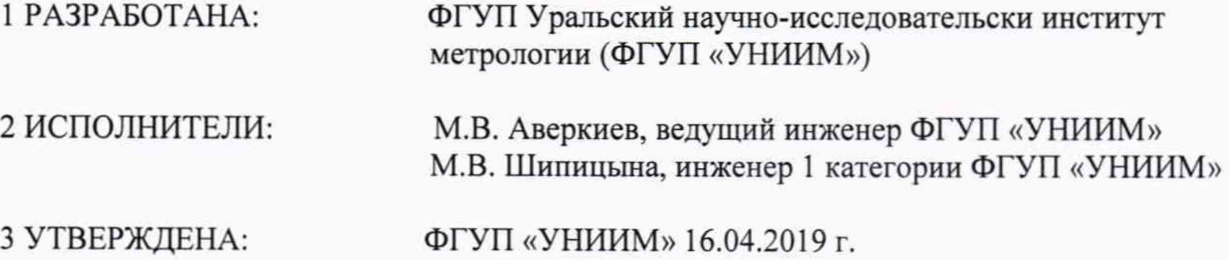

# СОДЕРЖАНИЕ

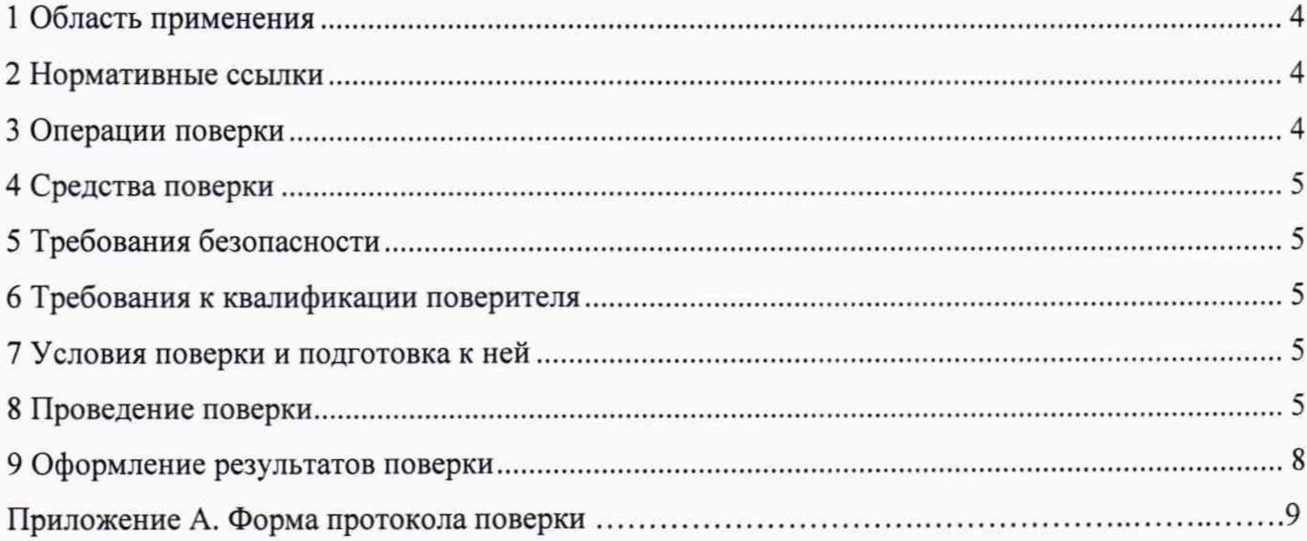

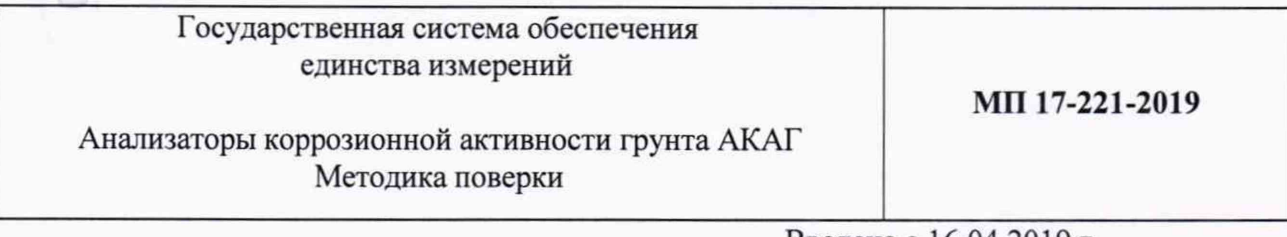

Введена с 16.04.2019 г.

## 1 Область применения

<span id="page-3-0"></span>Настоящий документ распространяется на анализаторы коррозионной активности грунта АКАГ (далее - анализаторы), предназначенные для измерений удельного электрического сопротивления грунта и средней плотности катодного тока. Настоящий документ устанавливает методику их первичной и периодической поверки.

<span id="page-3-1"></span>Интервал между поверками - два года.

## 2 Нормативные ссылки

2.1 В настоящей методике использованы ссылки на следующие документы:

Приказ Минпромторга России от 2 июля 2015 г. № 1815 "Об утверждении Порядка проведения поверки средств измерений, требования к знаку поверки и содержанию свидетельства о поверке".

ГОСТ 9.602-2016 Единая система защиты от коррозии и старения. Сооружения подземные. Общие требования к защите от коррозии.

ГОСТ 12.2.007.0-75 ССБТ. Изделия электротехнические. Общие требования безопасности.

Приказ Минтруда России от 24.07.2013 № 328н "Об утверждении Правил по охране труда при эксплуатации электроустановок".

## 3 Операции поверки

3.1 При проведении поверки выполняются операции, указанные в таблице 1.

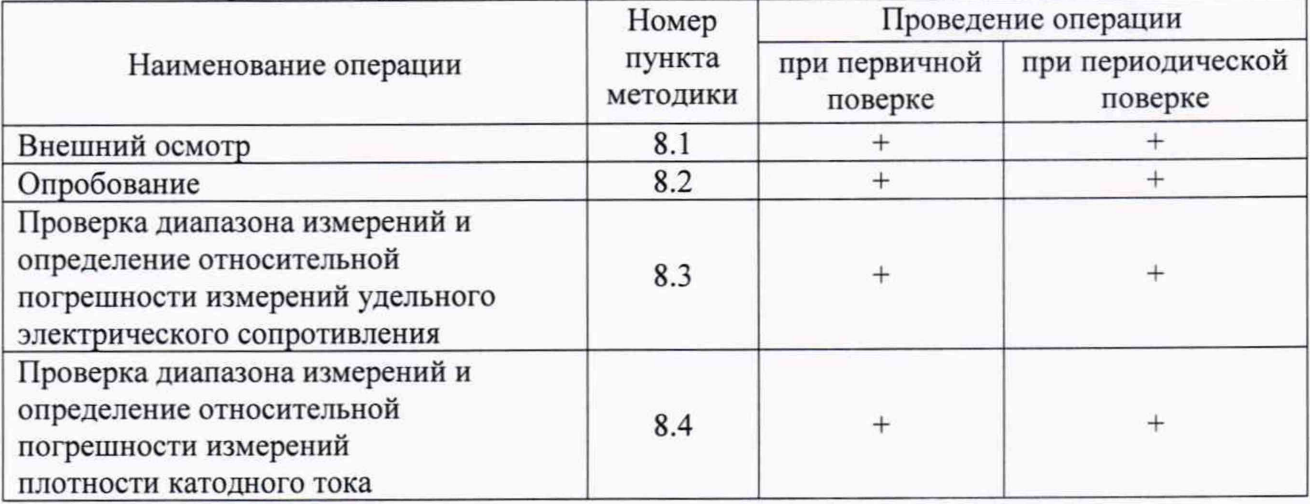

Таблица 1 - Операции поверки

3.2 Если при выполнении хотя бы одной из операций по 3.1 будет установлено несоответствие анализатора установленным требованиям, анализатор признают непригодным к эксплуатации.

## 4 Средства поверки

4.1 При проведении поверки применяют следующие средства поверки:

- Рабочий эталон единицы силы постоянного электрического тока 2 разряда по Приказу Росстандарта от 01.10.2018 г. № 2091 в диапазоне значений от 0 до 1 мА (калибратор электрических сигналов СА 100, per. № 19612-03);

- Рабочий эталон единицы электрического сопротивления 3 разряда по Приказу Росстандарта от 15.02.2016 г. № 146 в диапазоне значений от 0,1 до 122222,1 Ом (магазин электрического сопротивления Р4830, per. № 4614-74);

- Рабочий эталон 3 разряда единицы электрического сопротивления по Приказу Росстандарта от 15.02.2016 г. № 146 в диапазоне значений от  $1.10^5$  до  $2.10^5$  Ом (магазин сопротивления Р40105, per. № 9381-83);

- Термогигрометр электронный «CENTER», модель 313, диапазон измерений температуры от минус 20 до плюс 60 °С, абсолютная погрешность ±0,7 °С. диапазон измерений относительной влажности (10-100) %, абсолютная погрешность ±2,5 %;

- Барометр-анероид контрольный М-67. Диапазон измерений (610-790) мм рт. ст., абсолютная погрешность ±0,8 мм рт. ст.

4.2 Средства измерений должны иметь действующие свидетельства о поверке, эталоны - действующие свидетельства об аттестации.

4.3 Допускается применение средств поверки, отличающихся от указанных в 4.1, но обеспечивающих определение (контроль) метрологических характеристик с требуемой точностью.

#### § Требования безопасности

5.1 При проведении поверки необходимо соблюдать требования, установленные ГОСТ 12.2.007.0-75, Приказом Минтруда № 328н от 24.07.2013, и требования безопасности, установленные в документации на средства поверки и анализатор.

#### 6 Требования к квалификации поверителя

6.1 К проведению поверки допускаются лица, изучившие руководство по эксплуатации на поверяемые анализаторы, эксплуатационную документацию на средства поверки, настоящую методику и аттестованные в качестве поверителей и работающие в организации, аккредитованной на право поверки средств измерений.

#### 7 Условия поверки и подготовка к ней

7.1 При проведении поверки соблюдают следующие нормальные условия:

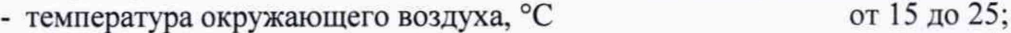

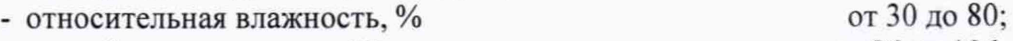

- атмосферное давление, кПа от 86 до 106.

7.2 Перед проведением поверки выполняют подготовительные работы, указанные в руководстве по эксплуатации анализаторов и в эксплуатационных документах на средства поверки.

#### 8 Проведение поверки

#### 8.1 Внешний осмотр

8.1.1 Внешний осмотр проводят визуально. При внешнем осмотре проверить:

- комплектность анализатора в соответствии с руководством по эксплуатации,
- отсутствие повреждений и дефектов, препятствующих применению анализатора,
- наличие маркировки и четких обозначений,
- наличие и целостность пломбы,
- целостность шнуров электропитания и кабелей.

8.1.2 Разукомплектованные, имеющие дефекты и отсутствие маркировки анализаторы к дальнейшей поверке не допускаются.

## 8.2 Опробование

8.2.1 При опробовании проверить функционирование органов управления и отображения информации.

8.2.2 Проверка идентификационных данных программного обеспечения (далее - ПО) проводится сравнением идентификационных данных программного обеспечения анализаторова с идентификационными данными, приведенными в таблице 2.

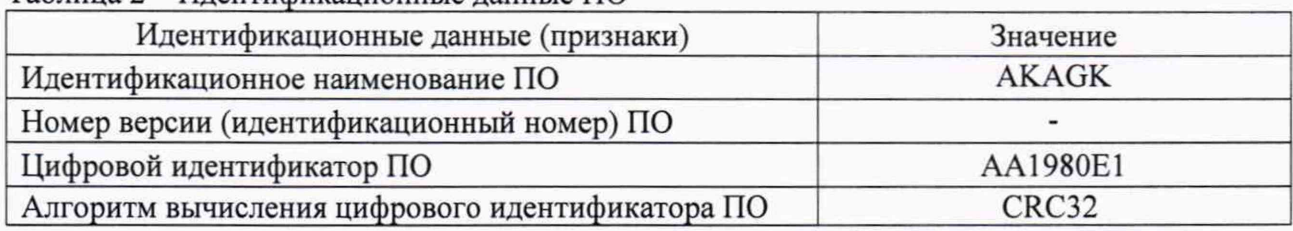

Таблица 2 – Илентификационные ланные ПО

8.2.3 Результаты считают положительными, если выполняются требования, указанные в 8.2.1 и идентификационные данные ПО соответствуют приведенным в таблице 2.

## 8.3 Проверка диапазона измерений и определение относительной погрешности измерений удельного электрического сопротивления

8.3.1 Схема соединений при определении относительной погрешности измерений удельного электрического сопротивления представлена на рисунке 1.

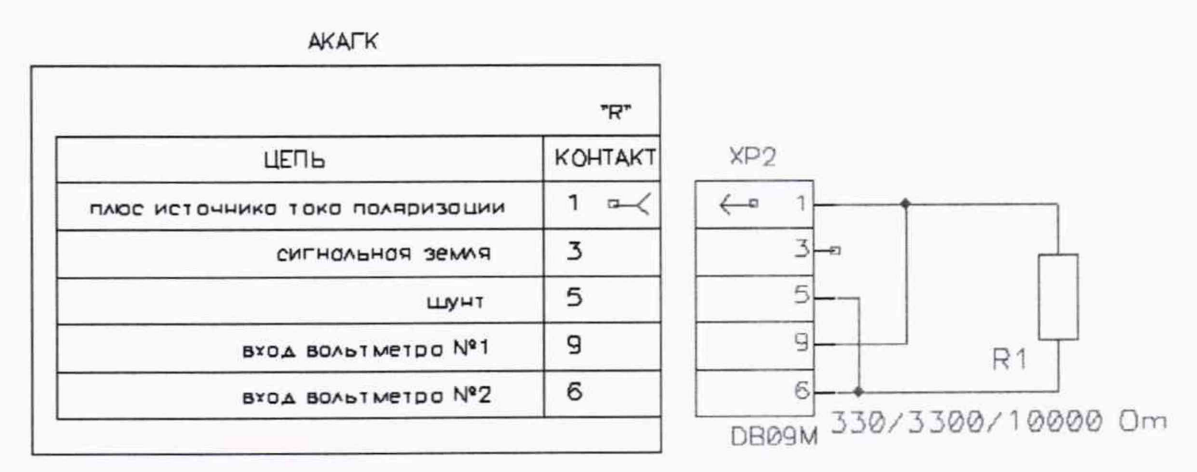

- вольтметр 1 (2) - рабочий эталон единицы электрического сопротивления; - R1 - резистор нагрузки.

## Рисунок 1 - Схема соединений при определении относительной погрешности измерений удельного электрического сопротивления

8.3.2 К гнездам разъема «R» анализатора с помощью вилки типа DB09M подключается рабочий эталон единицы электрического сопротивления. Измерения проводятся в 3 точках: 330, 3300 и 10000 Ом. В каждой точке проводят не менее 5 измерений. Регистрируют соответствующие результаты измерений на анализаторе.

8.3.3 Рассчитывают значения удельного электрического сопротивления, заданные на эталоне, по формуле

$$
\rho_j = \mathbf{K} \cdot R_j,\tag{1}
$$

где  $\rho_j$  – значение удельного электрического сопротивления в j-точке, Ом·м;

 $R_j$  - значение электрического сопротивления, заданное эталоном, в ј-точке, Ом;

К - коэффициент зависимости удельного электрического сопротивления от электрического сопротивления анализатора, равный 0,045 м.

8.3.4 Рассчитывают относительную погрешность измерений удельного электрического сопротивления по формуле

$$
\delta_{\rho} = \frac{\rho_{xj} - \rho_j}{\rho_j} \cdot 100,\tag{2}
$$

где  $\rho_{xj}$  - х-значение удельного электрического сопротивления, измеренное анализатором, в ј-точке, Ом·м.

8.3.5 Результаты считают положительными, если относительная погрешность измерений удельного электрического сопротивления находится  $\, {\bf B}$ пределах  $\pm (2,01+0,01 \cdot (\rho_K/\rho_{K}^{-1}))$ %, где  $\rho_K$  – максимальное значение предела измерений, Ом·м.

## 8.4 Проверка диапазона измерений и определение относительной погрешности измерений плотности катодного тока

8.4.1 Анализатор переводят в режим измерений плотности катодного тока. Схема соединений при определении относительной погрешности измерений плотности катодного тока представлена на рисунке 2.

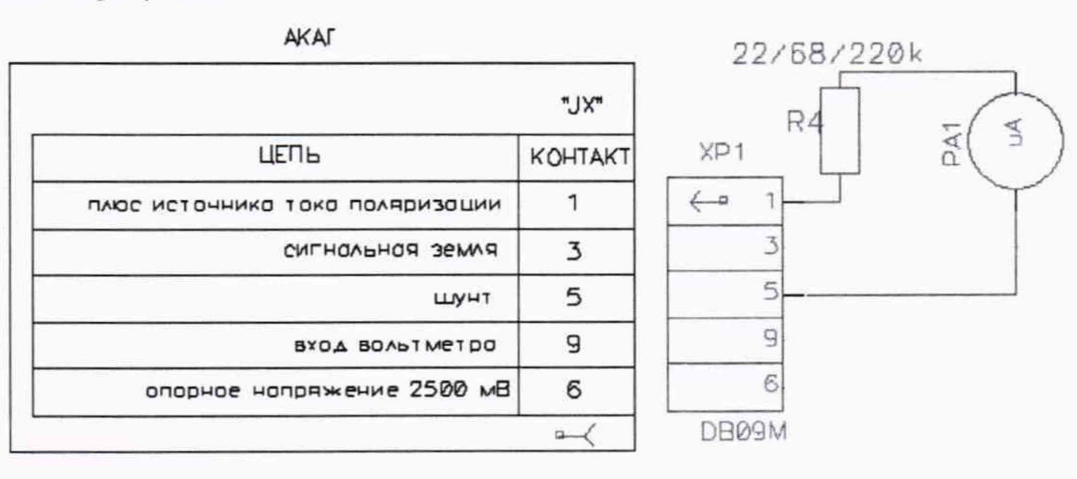

- R4 - резисторы нагрузки постоянного сопротивления;

- РА1 - рабочий эталон единицы силы постоянного электрического тока.

Рисунок 2 - Схема соединений при определении относительной погрешности измерений плотности катодного тока

8.4.2 Измерения проводят на каждом из трёх каналов измерений плотности катодного тока.

8.4.3 Для начала измерений после включения анализатора в режим определения плотности катодного тока следует дождаться начала появления поляризующего тока и его стабилизации на установившемся уровне. Это происходит после 15 минут от начала измерений.

8.4.4 Подключают последовательно с PA1 ограничивающее сопротивление R4 с номиналами 22, 68, 220 кОм.

8.4.5 Проводят не менее 5 измерений.

8.4.6 Рассчитывают значения плотности катодного тока, полученные на эталоне, по формуле

$$
\dot{i}_j = \mathbf{X} \cdot \dot{I}_j,\tag{3}
$$

 $\dot{l}_j$  – значение плотности катодного тока в j-точке, мА/м<sup>2</sup>; где

 $I_j$  - значение силы катодного тока, измеренное эталоном, в j-точке, мА;

Х - коэффициент зависимости плотности катодного тока от силы катодного тока анализатора, равный  $1.10^3$  м<sup>-2</sup>.

8.4.7 Рассчитывают относительную погрешность измерений плотности катодного тока по формуле

$$
\delta_i = \frac{i_{xj} - i_j}{i_j} \cdot 100,\tag{4}
$$

где  $i_{xi}$  - х-значение плотности катодного тока, измеренное анализатором в j-точке, мА/м<sup>2</sup>.

8.4.8 Повторить проверку по 8.4.4-8.4.7 в каждом канале измерений плотности катодного тока анализатора.

8.4.9 Результаты считают положительными, если относительная погрешность измерений плотности катодного тока находится в пределах  $\pm (3.02+0.02 \cdot (i_K/i_{K-1}))$  %, где  $i_K$  - максимальное значение предела измерений, м $A/M^2$ .

#### 9 Оформление результатов поверки

9.1 Результаты поверки заносят в протокол поверки, представленный в Приложении А, который хранят в организации, проводившей поверку.

9.2 Анализатор, удовлетворяющий требованиям настоящей методики, признают пригодным к применению.

9.3 При положительных результатах поверки оформляют свидетельство о поверке в соответствии с приказом Минпромторга России от 2 июля 2015 № 1815. Знак поверки наносится на свидетельство о поверке.

9.4 При отрицательных результатах поверки анализатор признают непригодным к эксплуатации и оформляют извещение о непригодности к применению с указанием причин в соответствии с приказом Минпромторга РФ от 02.07.2015 № 1815.

Ведущий инженер лаборатории 221 ФГУП «УНИИМ» М.В. Аверкиев Инженер 1 категории лаборатории 221  $\mathcal{M}_{\mathcal{M}}$  М.В. Шипицына ФГУП «УНИИМ»

ФГУП «УНИИМ»

Инженер 1 категории лаборатории 221

#### Приложение А (рекомендуемое)

#### Форма протокола поверки

Протокол поверки №

## Анализаторы коррозионной активности АКАГ

Заводской номер анализатора:

Принадлежит:

Дата изготовления:

Методика поверки: «ГСИ. Анализаторы коррозионной активности грунта АКАГ» MII 17-221-2019

Средства поверки и вспомогательное оборудование:

Условия поверки:

Операции поверки:

А.1 Результаты внешнего осмотра:

А.2 Результаты опробования:

А.3 Проверка диапазона измерений и определение относительной погрешности измерений удельного электрического сопротивления

Таблица А.1 - Результаты определения относительной погрешности измерений удельного электрического сопротивления

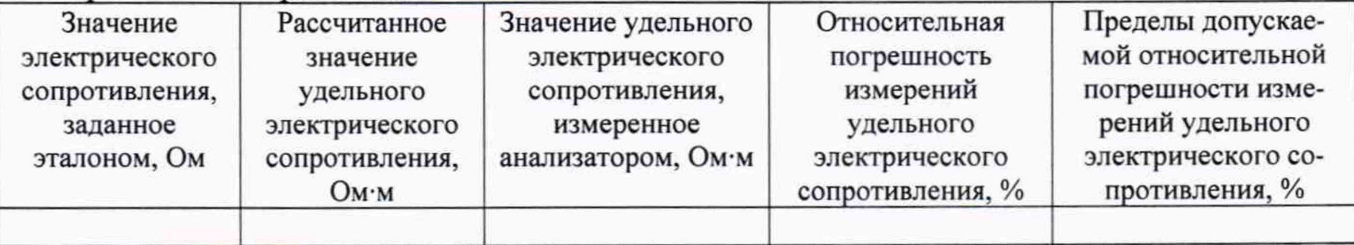

А.4 Проверка диапазона измерений и определение относительной погрешности измерений плотности катодного тока

Таблица А.2 - Результаты определения относительной погрешности измерений плотности католного тока

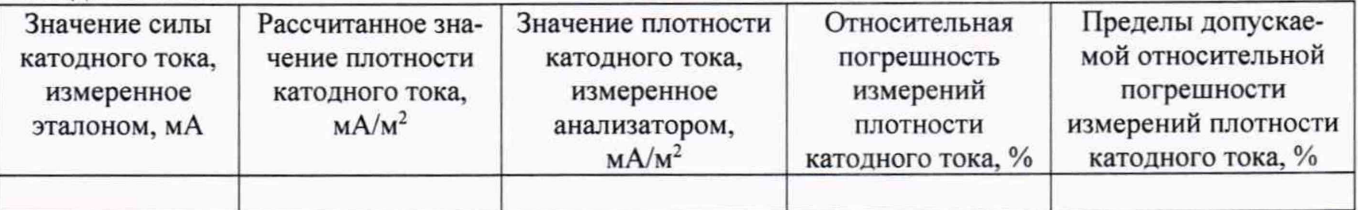

А.5 Заключение по результатам поверки:

На основании положительных результатов поверки выдано свидетельство о поверке (знак поверки нанесен на свидетельство о поверке).

На основании отрицательных результатов поверки выдано извещение о непригодности. 

Дата поверки